# CS 470 Spring 2018

Mike Lam, Professor

### Advanced OpenMP

### **Atomics**

- OpenMP provides access to highly-efficient hardware synchronization mechanisms
  - Use the atomic pragma to annotate a single statement
  - Statement must be a single increment/decrement or in the following form:

```
• x <op>= <expr>; // <op> can be +, -, *, /, &, |, ^, <<, >>
```

- Many processors provide a load/modify/store instruction
  - In x86-64, specified using the LOCK prefix
  - Far more efficient than using a mutex (i.e., critical)
    - This requires multiple function calls!

### Locks

- OpenMP provides a basic locking system
  - Useful for protecting a data structure rather than a region of code
  - omp\_lock\_t: lock variable
    - Similar to pthread\_mutex\_t
  - omp\_lock\_init: initialize lock
    - Similar to pthread\_mutex\_init
  - omp\_set\_lock: acquire lock
    - Similar to pthread\_mutex\_lock
  - omp\_unset\_lock: release lock
    - Similar to pthread\_mutex\_unlock
  - omp\_lock\_destroy: clean up a lock
    - Similar to pthread\_mutex\_destroy

## Thread safety

- Don't mix mutual exclusion mechanisms
  - #pragma omp critical
  - #pragma omp atomic
  - omp\_set\_lock()
- Don't nest mutual exclusion mechanisms
  - Nesting unnamed critical sections guarantees deadlock!
    - The thread cannot enter the second section because it is still in the first section, and unnamed sections "share" a name
  - If you must, use named critical sections or nested locks

#### Nested locks

- Simple vs. nested locks
  - omp\_nest\_lock\_\* instead of omp\_lock\_\*
  - A nested lock may be acquired multiple times
    - Must be in the same thread
    - Must be released the same number of times.
    - Allows you to write functions that call each other but need to acquire the same lock

## Parallel regions

- Often useful: multiple for-loops inside a parallel region
  - Many pragmas bind dynamically to any active parallel region
  - Less thread creation/joining overhead
  - Private variables can be re-used across multiple loops

```
# pragma omp parallel default(none) shared(n,m)
{
    int tid = omp_get_thread_num();

# pragma omp for
    for (int i = 0; i < n; i++) {
        // do something that requires tid
    }

# pragma omp for
    for (int j = 0; j < m; j++) {
        // do something else that requires tid
    }
}</pre>
```

#### Sections

- OpenMP is most often used for data parallelism (parallel for)
- However, it also supports explicit task parallelism
- Pre-OpenMP 3.0 mechanism: sections directive
  - Contains multiple section blocks; each section runs on separate thread
  - Must list all sections in same location (cannot dynamically add new tasks)
  - Implicit barrier at end (unless nowait clause is specified)

```
# pragma omp parallel sections
{
# pragma omp section
    producer();
# pragma omp section
    consumer();
}
```

### **Tasks**

- Post-OpenMP 3.0 mechanism: task directive
  - Similar to thread pool task model
  - Tasks are assigned to available worker threads by the runtime
    - Tasks may be deferred if no workers available
  - No implicit barrier; use taskwait directive if needed
  - Use single region if only one thread should spawn tasks
    - Use nowait clause to allow other threads to run tasks

## Loop scheduling

- Use the schedule clause to control how parallel forloop iterations are allocated to threads
  - Modified by chunksize parameter
  - static: split into chunks before loop is executed
  - dynamic: split into chunks, dynamically allocated to threads (similar to thread pool or tasks)
  - guided: like dynamic, but chunk sizes decrease
    - The specified chunksize is the minimum
  - auto: allows the compiler or runtime to choose
  - runtime: allows specification using OMP\_SCHEDULE

## Loop scheduling

#### (static)

#### (static, 1)

#### (static, 2)

#### (dynamic, 2)

#### (guided)

Iteration 00 on thread 0 Iteration 01 on thread 0 Iteration 02 on thread 0 Iteration 03 on thread 0 Iteration 04 on thread 0 Iteration 05 on thread 0 Iteration 06 on thread 0 Iteration 07 on thread 0 Iteration 08 on thread 1 Iteration 09 on thread 1 Iteration 10 on thread 1 Iteration 11 on thread 1 Iteration 12 on thread 1 Iteration 13 on thread 1 Iteration 14 on thread 1 Iteration 15 on thread 1 Iteration 16 on thread 2 Iteration 17 on thread 2 Iteration 18 on thread 2 Iteration 19 on thread 2 Iteration 20 on thread 2 Iteration 21 on thread 2 Iteration 22 on thread 2 Iteration 23 on thread 2 Iteration 24 on thread 3 Iteration 25 on thread 3 Iteration 26 on thread 3 Iteration 27 on thread 3 Iteration 28 on thread 3 Iteration 29 on thread 3 Iteration 30 on thread 3 Iteration 31 on thread 3

Iteration 00 on thread 0 Iteration 01 on thread 1 Iteration 02 on thread 2 Iteration 03 on thread 3 Iteration 04 on thread 0 Iteration 05 on thread 1 Iteration 06 on thread 2 Iteration 07 on thread 3 Iteration 08 on thread 0 Iteration 09 on thread 1 Iteration 10 on thread 2 Iteration 11 on thread 3 Iteration 12 on thread 0 Iteration 13 on thread 1 Iteration 14 on thread 2 Iteration 15 on thread 3 Iteration 16 on thread 0 Iteration 17 on thread 1 Iteration 18 on thread 2 Iteration 19 on thread 3 Iteration 20 on thread 0 Iteration 21 on thread 1 Iteration 22 on thread 2 Iteration 23 on thread 3 Iteration 24 on thread 0 Iteration 25 on thread 1 Iteration 26 on thread 2 Iteration 27 on thread 3 Iteration 28 on thread 0 Iteration 29 on thread 1 Iteration 30 on thread 2 Iteration 31 on thread 3

Iteration 00 on thread 0 Iteration 01 on thread 0 Iteration 02 on thread 1 Iteration 03 on thread 1 Iteration 04 on thread 2 Iteration 05 on thread 2 Iteration 06 on thread 3 Iteration 07 on thread 3 Iteration 08 on thread 0 Iteration 09 on thread 0 Iteration 10 on thread 1 Iteration 11 on thread 1 Iteration 12 on thread 2 Iteration 13 on thread 2 Iteration 14 on thread 3 Iteration 15 on thread 3 Iteration 16 on thread 0 Iteration 17 on thread 0 Iteration 18 on thread 1 Iteration 19 on thread 1 Iteration 20 on thread 2 Iteration 21 on thread 2 Iteration 22 on thread 3 Iteration 23 on thread 3 Iteration 24 on thread 0 Iteration 25 on thread 0 Iteration 26 on thread 1 Iteration 27 on thread 1 Iteration 28 on thread 2 Iteration 29 on thread 2 Iteration 30 on thread 3 Iteration 31 on thread 3

Iteration 00 on thread 1 Iteration 01 on thread 1 Iteration 02 on thread 3 Iteration 03 on thread 3 Iteration 04 on thread 2 Iteration 05 on thread 2 Iteration 06 on thread 0 Iteration 07 on thread 0 Iteration 08 on thread 3 Iteration 09 on thread 3 Iteration 10 on thread 3 Iteration 11 on thread 3 Iteration 12 on thread 3 Iteration 13 on thread 3 Iteration 14 on thread 3 Iteration 15 on thread 3 Iteration 16 on thread 2 Iteration 17 on thread 2 Iteration 18 on thread 3 Iteration 19 on thread 3 Iteration 20 on thread 2 Iteration 21 on thread 2 Iteration 22 on thread 1 Iteration 23 on thread 1 Iteration 24 on thread 3 Iteration 25 on thread 3 Iteration 26 on thread 1 Iteration 27 on thread 1 Iteration 28 on thread 1 Iteration 29 on thread 1 Iteration 30 on thread 0 Iteration 31 on thread 0

Iteration 00 on thread 2 Iteration 01 on thread 2 Iteration 02 on thread 2 Iteration 03 on thread 2 Iteration 04 on thread 2 Iteration 05 on thread 2 Iteration 06 on thread 2 Iteration 07 on thread 2 Iteration 08 on thread 0 Iteration 09 on thread 0 Iteration 10 on thread 0 Iteration 11 on thread 0 Iteration 12 on thread 0 Iteration 13 on thread 0 Iteration 14 on thread 1 Iteration 15 on thread 1 Iteration 16 on thread 1 Iteration 17 on thread 1 Iteration 18 on thread 1 Iteration 19 on thread 3 Iteration 20 on thread 3 Iteration 21 on thread 3 Iteration 22 on thread 3 Iteration 23 on thread 2 Iteration 24 on thread 2 Iteration 25 on thread 2 Iteration 26 on thread 2 Iteration 27 on thread 2 Iteration 28 on thread 2 Iteration 29 on thread 1 Iteration 30 on thread 1 Iteration 31 on thread 3

# Loop scheduling

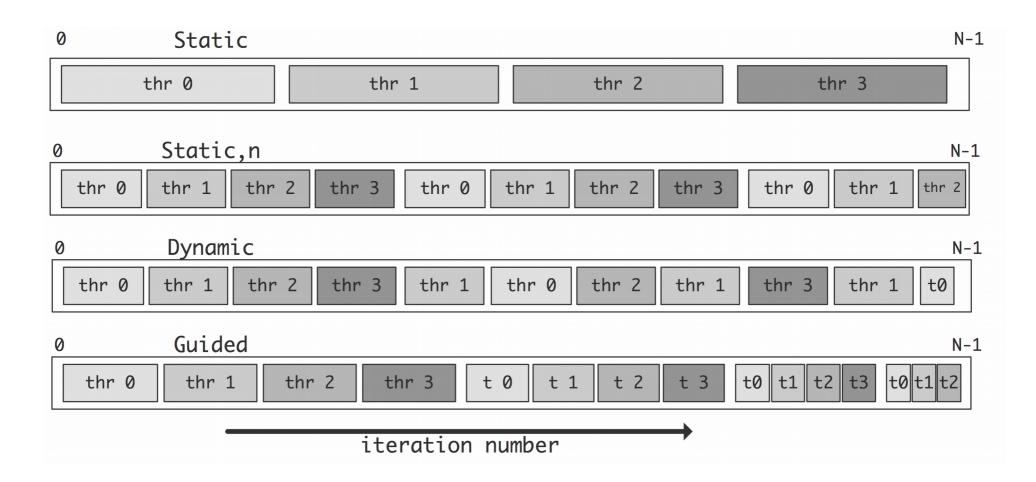

## Nested loops

- The parallel for loop only applies to the loop layer that you specify
  - For nested loops, use the collapse clause to combine iteration spaces
  - Spaces must be "square"
    - i.e., inner loop iteration count should not depend on outer loop value

```
#pragma omp parallel for collapse(2)
for (i = 0; i < n; i++) {
    for (j = 0; j < n; j++) {
        a[i*n + j] = 1.0;
    }
}</pre>
```

### Private variables

- Sometimes it is useful to have a variable that is neither completely shared nor completely private
- Use firstprivate to initialize with the value before parallel region
  - Useful if all threads need to start with the same value but later diverge
- Use lastprivate to save last value after parallel region

```
#pragma omp parallel
{
#    pragma omp for lastprivate(i)
    for (i = 0; i < n-1; i++)
        a[i] = b[i] + b[i+1];
}
a[i] = b[i];</pre>
```